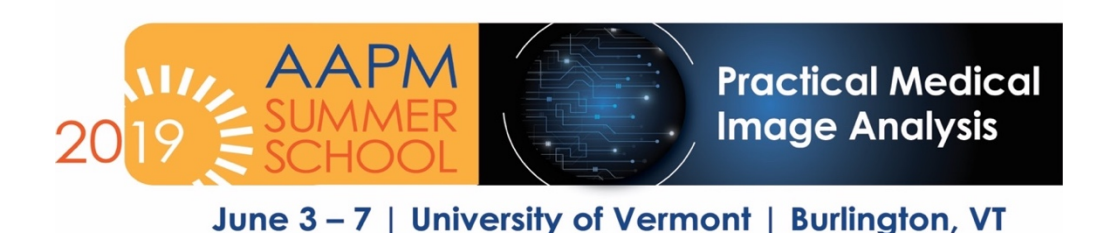

**IMPORTANT:** All participants are required to bring a laptop, power cord and an ethernet connector. Power and an ethernet connection will be provided at every seat. Wifi is not a reliable method to connect in this classroom setting, so bring the appropriate connectors for an ethernet connection or you will not be able to complete the interactive labs. You must be able to access your google drive and install software.

## **Before you travel:**

- 1. Your laptop should have a modern Windows, Mac or Linux operating system.
- 2. Install the following:
- Google account/google drive with at least 8 GB. (If you create a new one, you automatically get 15 GB for free.)
- Python (optional): All example code will be using jupyter notebooks. For local install, use Anaconda python https://jupyter.readthedocs.io/en/latest/install.html
- Matlab: If you do not have matlab installed on your computer, please download and install the free 30-day trial version with Data Science and Image Processing Toolboxes prior to the school. (See attached installation instructions.)
- 3D Slicer: http://www.slicer.org
- Use the link provided in the email to access files. The files will be **view only**. Open in playground.

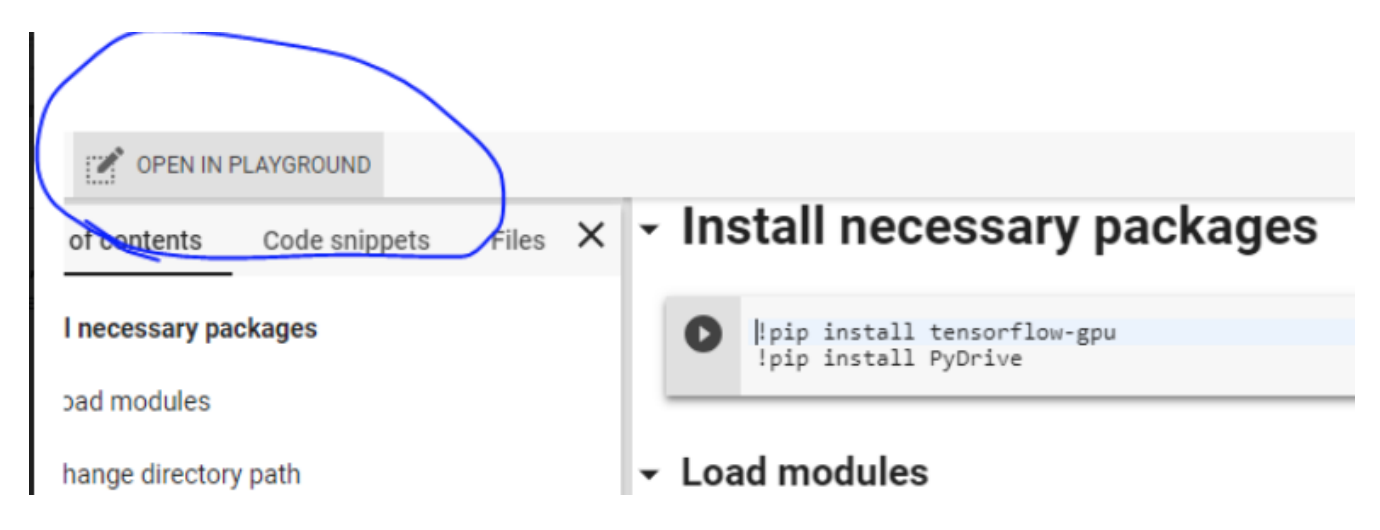

## **Packing list**

- **1. Laptop (confirm your laptop has an ethernet port)**
- If your laptop does NOT have an ethernet port, bring the appropriate adaptor.
- **2. Power cord**

## **Please note**

- Computers will **not** be available for attendees. If an attendee does not bring a laptop or cannot participate in the hands-on portion of the program due to technical issues they may still follow along with the speaker or ask to look on with another attendee.
- This will not impact CME as long as the attendee is present during hands-on portions of the lecture.

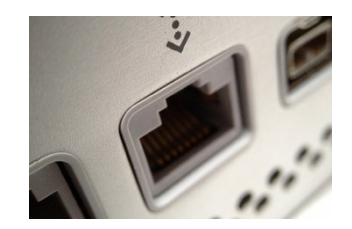

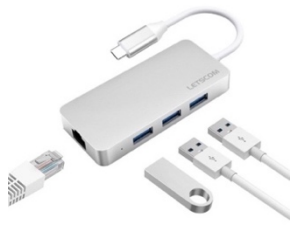